**Oracle® Communications Performance Intelligence Center Alarm Forwarding Administration Guide** Release 10.2.1 **E77493-01**

June 2017

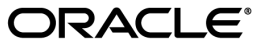

Oracle® Communications Performance Intelligence Center Alarm Forwarding Administration Guide, Release 10.2.1

Copyright © 2003, 2017 Oracle and/or its affiliates. All rights reserved.

This software and related documentation are provided under a license agreement containing restrictions on use and disclosure and are protected by intellectual property laws. Except as expressly permitted in your license agreement or allowed by law, you may not use, copy, reproduce, translate, broadcast, modify, license, transmit, distribute, exhibit, perform, publish, or display any part, in any form, or by any means. Reverse engineering, disassembly, or decompilation of this software, unless required by law for interoperability, is prohibited.

The information contained herein is subject to change without notice and is not warranted to be error-free. If you find any errors, please report them to us in writing.

If this is software or related documentation that is delivered to the U.S. Government or anyone licensing it on behalf of the U.S. Government, the following notices are applicable:

U.S. GOVERNMENT END USERS: Oracle programs, including any operating system, integrated software, any programs installed on the hardware, and/or documentation, delivered to U.S. Government end users are "commercial computer software" pursuant to the applicable Federal Acquisition Regulation and agency-specific supplemental regulations. As such, use, duplication, disclosure, modification, and adaptation of the programs, including any operating system, integrated software, any programs installed on the hardware, and/or documentation, shall be subject to license terms and license restrictions applicable to the programs. No other rights are granted to the U.S. Government.

This software or hardware is developed for general use in a variety of information management applications. It is not developed or intended for use in any inherently dangerous applications, including applications that may create a risk of personal injury. If you use this software or hardware in dangerous applications, then you shall be responsible to take all appropriate fail-safe, backup, redundancy, and other measures to ensure its safe use. Oracle Corporation and its affiliates disclaim any liability for any damages caused by use of this software or hardware in dangerous applications.

Oracle and Java are registered trademarks of Oracle and/or its affiliates. Other names may be trademarks of their respective owners.

Intel and Intel Xeon are trademarks or registered trademarks of Intel Corporation. All SPARC trademarks are used under license and are trademarks or registered trademarks of SPARC International, Inc. AMD, Opteron, the AMD logo, and the AMD Opteron logo are trademarks or registered trademarks of Advanced Micro Devices. UNIX is a registered trademark of The Open Group.

This software or hardware and documentation may provide access to or information about content, products, and services from third parties. Oracle Corporation and its affiliates are not responsible for and expressly disclaim all warranties of any kind with respect to third party content, products, and services unless otherwise set forth in an applicable agreement between you and Oracle. Oracle Corporation and its affiliates will not be responsible for any loss, costs, or damages incurred due to your access to or use of third-party content, products, or services, except as set forth in an applicable agreement between you and Oracle.

**CAUTION: Use only the guide downloaded from Oracle Help Center.**

# <span id="page-2-0"></span>**Table of Contents**

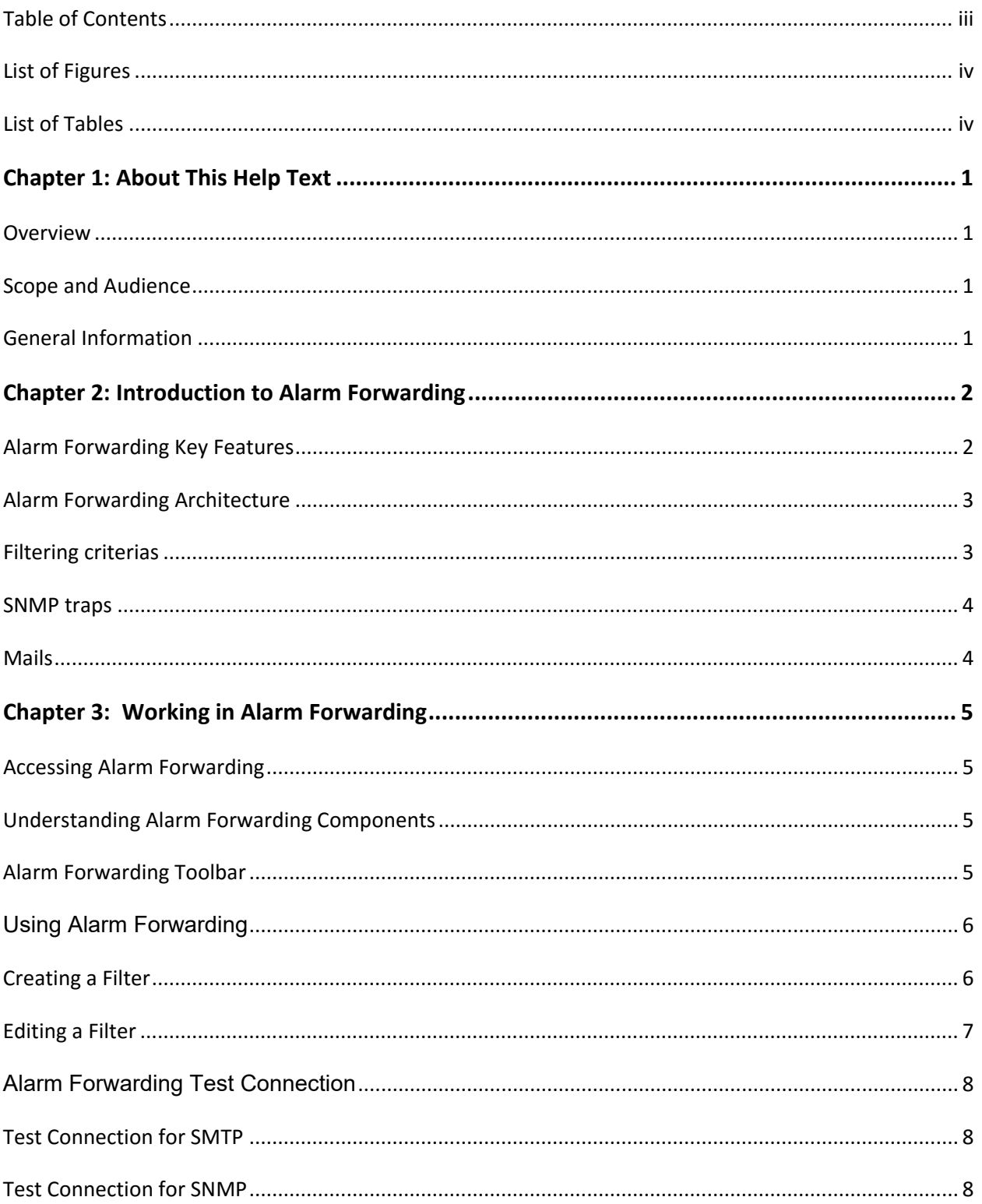

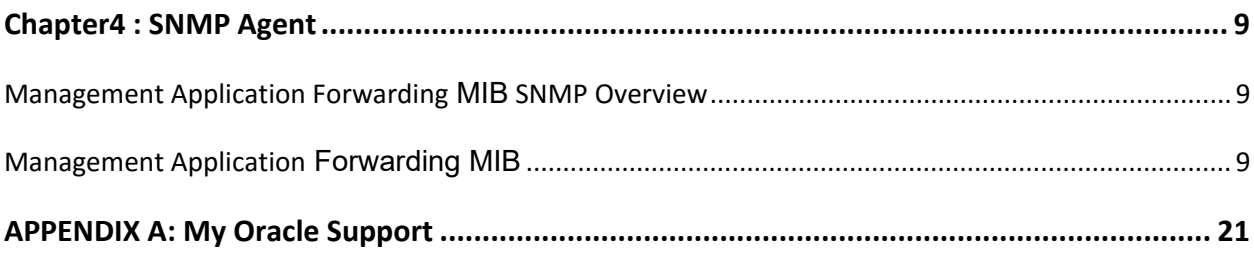

# <span id="page-3-0"></span>**List of Figures**

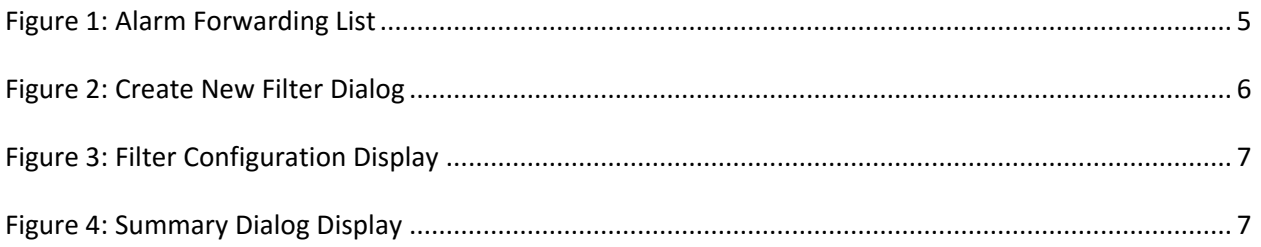

# <span id="page-3-1"></span>**List of Tables**

Table 1: Alarm Forwarding Toolbar Icons

### <span id="page-4-1"></span><span id="page-4-0"></span>**Overview**

Management Application Alarm Forwarding (Alarm Forwarding) enables the user to forward alarms to specified destinations. The user can create alarm forwarding rules using Filters.

This application handles several types of alarms, including those pertaining to

- Traffic supervision
- Quality of service
- SS7 network (nodes, linksets, links)
- System errors

### <span id="page-4-2"></span>**Scope and Audience**

This user's guide provides information about the Management Application Alarm Forwarding. This guide provides definitions and instructions to help the user efficiently and effectively define conditions and destinations for forwarding Alarms. The audience for this manual is the nspManager and nspPowerUser.

### <span id="page-4-3"></span>**General Information**

You can find general information about Oracle® Communications Performance Intelligence Center, such as product overview, list of other guides, workstation requirements, login and logout procedures, user preference settings, in the Quick Start Guide. This document is available from the Portal menu or can be downloaded from Oracle Help Center (OHC).

### <span id="page-5-1"></span><span id="page-5-0"></span>**Alarm Forwarding Key Features**

Alarm Forwarding is part of Management Application toolkit. Key features include:

- A Simple Network Management Protocol (SNMP) agent compliant with ITU x721, X733
- A Dedicated Access Module for HP TeMIP
- Trap sent reliability
	- $\checkmark$  Sequence number is added to trap sent.
	- $\checkmark$  Telecommunications Management Network (TMN) can check that none were lost.
	- $\checkmark$  Re-synchronization is available.

• Acknowledge / Terminate capability from SNMP

Two alarm attributes are writable:

- $\checkmark$  Perceived Severity: Setting the value to 5 (clear) terminates the alarm in the Management Application database.
- $\checkmark$  Acknowledged: Setting the value to 1 acknowledges the alarm in the Management Application database.
- $\checkmark$  Terminate or "Acknowledge" action is associated with a user ID in the Management Application database.

• For an alarm event, only one email is sent to a selective list of email addresses. Alarm Forwarding allows a list of email addresses to be attached to a filter. It is possible to send a particular type of alarm to a list of email addresses and another type of alarm to a different list of email addresses. These multiple email address are set when Creating a Filter and Editing a Filter.

• Each alarm is evaluated against each filter. The same alarm can pass different filter conditions and be sent to different destinations. If the same alarm passes different filters and is forwarded using SNMP in each of those filters, the alarm is sent only once since Alarm Forwarding detects this condition and SNMP has only one destination.

• Alarm termination is always forwarded if one events of this alarm has been forwarded.

[Al](#page-12-3)so **see** *[Management Application Forwarding MIB](#page-12-2)*

#### <span id="page-6-0"></span>**Alarm Forwarding Architecture**

Alarm Forwarding supports the forwarding of alarms to applications in an external system. It supports the following two protocols for alarm forwarding:

- Traps (SNMP)
- Mails (SMTP)

Alarm Forwarding supports the use of Filters. You can create, edit, and delete a Filter and select a forwarding destination. A Filter List provides the following information for a Filter:

- Rec No record number; a number given for indexing alarms in the Filter alarm list
- Filter ID unique system-generated number that identifies the Filter
- Filter Name name of the Filter
- Destination Name destination of the filtered alarm. It can be SNMP or SMTP or both.

#### <span id="page-6-1"></span>**Filtering criterias**

You can set the forwarding criteria based on the Filters defined for the following fields:

- **Ack state**: Status regarding acknowledging status
- **Alarm Cleared User**: User who manually terminate alarm (if any)
- **Alarm ID**: Internal unique ID to group alarm events with same specific problem on same managed object.
- **Alarm Type**: ITU alarm definition (selection in list) as per [X.721] [X.733] and [X.736]
- **Managed Object Class**: Class of managed object
- **Managed Object ID**: Internal unique ID of managed object
- **Managed Object**: : Name of managed object (allowing placeholders)
- **Perceived Severity**: Perceived severity (selection in list) as per [X.721] [X.733] and [X.736]
- **Probable Cause**: Perceived severity (selection in list) as per [X.721] [X.733] and [X.736]
- **Specific Problem**: Specific problem (selection in list)
- **Trend**: Trend of severity for successive events in alarm. Initial event has MORE\_SEVERE trend. It allows to get only opening and closing event for an alarm and avoid repetitive events
- **User Name**: name of acknowledging status

**Note:** Destination configuration is part of platform configuration. These steps (SMTP server, SNMP version, and target IP) are described in Management Application installation.

#### <span id="page-7-0"></span>**SNMP traps**

SNMP traps are emitted by associated Management Application Alarm Forwarding sub-agent.

[Al](#page-12-3)so see *[Management Application Forwarding MIB.](#page-12-2)*

### <span id="page-7-1"></span>**Mails**

Mails are created by Weblogic service according following template:

• Title

Management Appliaction Alarm - <**SEVERITY\_NAME**> event

• Content

Alarm #<**ALARM\_ID**> raised at <**ALARM\_RAISED\_TIME**>

Managed object: <**MO\_NAME**> (# <**MO\_ID**>)

Specific Problem: <**SPECIFIC\_PROBLEM\_NAME**>

Additional text: <**EVENT\_ADDITIONAL\_TEXT**>

Probable cause: <**ITU\_PROBABLE\_CAUSE\_NAME**>

Event summary : [critical=<**CRITICAL\_COUNT**>][major=<**MAJOR\_COUNT**>][minor=<**MINOR\_COUNT**>][warning=<**WARN ING\_COUNT**>]

**Note:** ALARM\_RAISED\_TIME is formatted according default user preferences defined by an Administrator.

### <span id="page-8-1"></span><span id="page-8-0"></span>**Accessing Alarm Forwarding**

To open Alarm Forwarding, follow these steps:

**Note:** Management Application only supports the latest versions of IE and Firefox. Before using Management Application, turn off the browser pop up blocker for the Management Application site.

**1.** Log in to Management Application.

The Management Application board is displayed.

#### **2.** Click **Alarm Forwarding.**

The Alarm Forwarding home page is displayed.

### <span id="page-8-2"></span>**Understanding Alarm Forwarding Components**

The figure below shows the Alarm Forwarding page with the toolbar and Filters list. Toolbar icons are explained in the table below the figure.

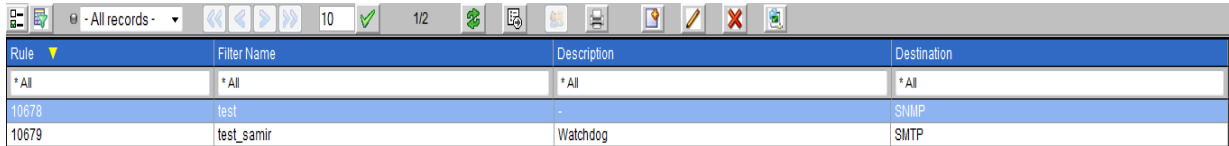

#### Figure 1: Alarm Forwarding List

#### <span id="page-8-4"></span><span id="page-8-3"></span>**Alarm Forwarding Toolbar**

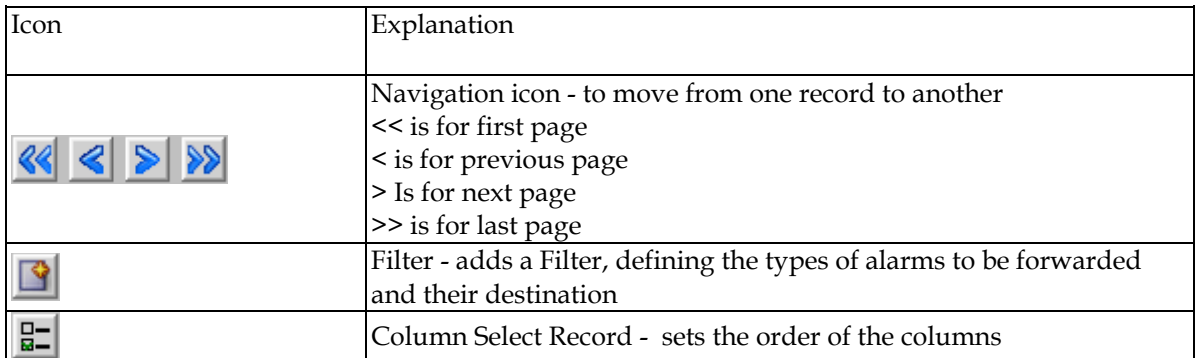

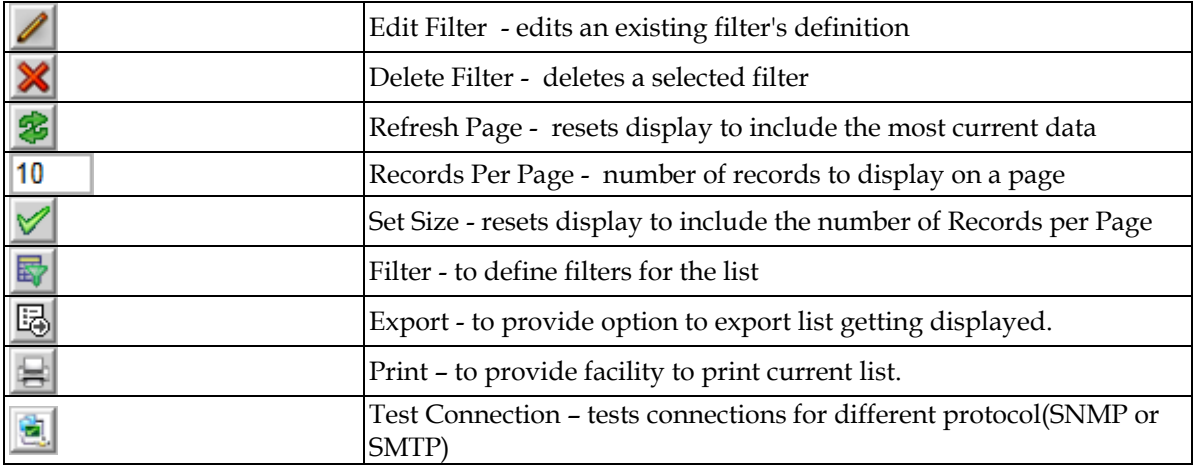

Table 1: Alarm Forwarding Toolbar Icons

<span id="page-9-3"></span>**Note:** Do not use the Function Keys (F1 through F12) when using Management Application. Function keys work in unexpected ways. For example, the F1 key does not open Management Application help but opens the help for the browser in use. The F5 key does not refresh a specific screen, but refreshes the entire session and results in a loss of any entered information.

### <span id="page-9-0"></span>**Using Alarm Forwarding**

This section explains how to set conditions and destinations for forwarding alarms.

#### <span id="page-9-1"></span>**Creating a Filter**

Filters define the types of alarms to be forwarded and their destination. Filters return True or False results depending upon whether the alarm should be forwarded or not. Each Filter that returns "True" is forwarded to its specified destination.

To create a Filter,

<span id="page-9-4"></span>1. Click the Add Filter icon  $\boxed{1}$  on the toolbar The Create new Filter dialog is displayed.

<span id="page-9-2"></span>

| General                 |                    |  |
|-------------------------|--------------------|--|
| Specify filter details. |                    |  |
| <b>Filter Name</b>      | <b>Description</b> |  |
| G<br>filter3            |                    |  |

Figure 2: Create New Filter Dialog

- 2. Type in a Filter Name and Description.
- 3. Type in Description.
- 4. Select Filter and click  $\Box$  (Add).
- 5. Select a Field, Operator, and Value from the drop-down menus.

| <b>Filter Name</b>                  | <b>Description</b> |  |
|-------------------------------------|--------------------|--|
| filter <sub>2</sub><br>$\mathbf{P}$ | Just testin'       |  |
| <b>Filter Configuration</b>         |                    |  |
| <b>Field</b>                        | Operator Value     |  |
|                                     |                    |  |

Figure 3: Filter Configuration Display

- <span id="page-10-1"></span>6. Enter an Expression.
- 7. Select 'Next'to advance to the Destination display.
- 8. Select SNMP and/or SMTP.
- 9. Enter Email list (addresses) information.
- 10. To advance to the Filter Creation Dialog Summary display, select 'Next'

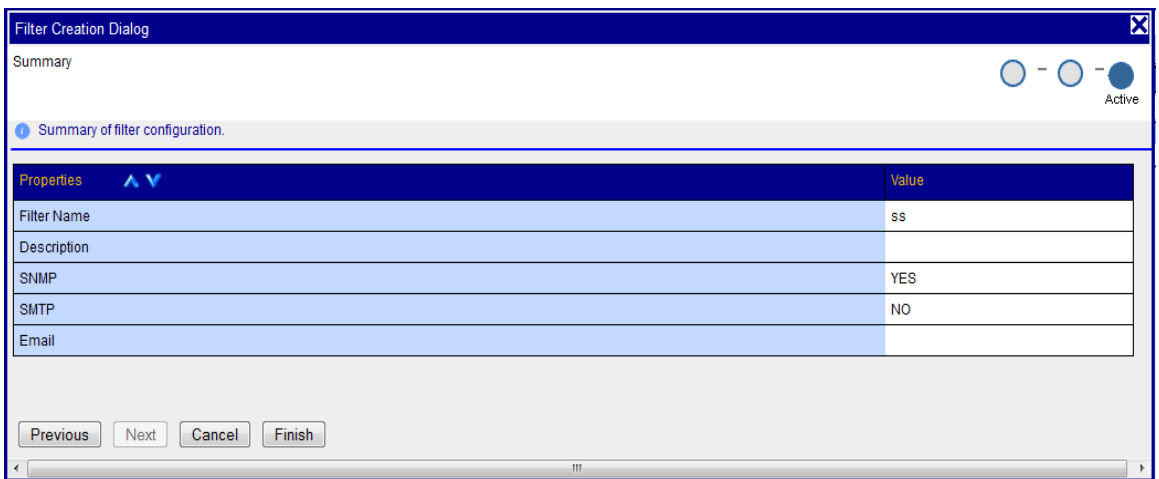

#### Figure 4: Summary Dialog Display

- <span id="page-10-2"></span>11. If this information on the Summary display is correct, select finish create this filter. If there are errors in this summary information, select the previous to return to the display to correct the errors.
- 12. To add another filter, repeat from *Click the* Add Filter icon **or** on the toolbar

#### <span id="page-10-0"></span>**Editing a Filter**

To edit an existing Filter:

- 1. Select a Filter from the Filter table.
- 2. Click the Edit Filter icon  $\Box$  on the toolbar. The Filter Creation Dialog is displayed.
- 3. Modify the appropriate field(s) as needed. For specific information on fields and options, see *[Creating a Filter.](#page-9-1)*
- 4. Click **Next.** The Select Forwarding Destination dialog is displayed.
- 5. Update Destination information as necessary. **Note:** For SNMP, only one trap destination can be defined. For SMTP, multiple email destinations are permitted.
- 6. Click Finish to save the record changes.

### <span id="page-11-0"></span>**Alarm Forwarding Test Connection**

This section provides additional information referenced from the screen when using the **Test Connection** 

GUI icon  $\mathbb{E}$ 

#### <span id="page-11-1"></span>**Test Connection for SMTP**

The configurator should verify the SMTP address, SMTP availability through firewalls, and SMTP access mode. Secured destinations require additional parameters be defined and are described in the Installation Document.

If the message was received in the targeted mail box, the test was successful. This procedure is complete. If the message is not in the targeted mail box, continue with this procedure.

2. Use the Audit Viewer application to verify if a mail sending error is logged.

3. Contact *[APPENDIX A: My Oracle Support \(MOS\)](#page-24-0)* to investigate and help determine the correct SMTP configuration.

#### <span id="page-11-2"></span>**Test Connection for SNMP**

The configurator should check the JMX agent log on the Management Application primary to identify any SNMP agent configuration errors, verify the SNMP address, and the SNMP availability through firewalls. Secured destinations require additional parameters be defined and are described in the Installation Document.

1. Verify the test trap was received by the management system. If the test trap was received by the management system, the test was successful. This procedure is complete.

If the test trap was not received by the management system, continue with this procedure.

2. Contact *[APPENDIX A: My Oracle Support \(MOS\)](#page-24-0)* to investigate and help determine the correct SNMP configuration.

### <span id="page-12-1"></span><span id="page-12-0"></span>**[Management Application Forwarding](#page-12-2) MIB SNMP Overview**

The main features of the Simple Network Management Protocol (SNMP) agent of Management Application Forwarding are explained below.

### **Overview of Management Application Database**

- The Management Information Base (MIB) contains Managed Object types, Managed Objects, and opened alarms in specific tables.
- The MIB is loaded at SNMP agent startup with metadata and opened alarms already forwarded.

### **Validation of Traps Sent**

- Traps contain a sequence number (since agent startup) that permits Telecommunications Management Network (TMN) to check that none were lost.
- In case of a gap (lost trap) or if the number is lower, the process is restarted and TNM can resynchronize its database by querying the opened alarms table.

### **Acknowledgement or Termination from SNMP**

- Change in an alarm's writable attributes is reflected in Application Alarm and System Alarms.
- Setting the NspAlarmAcknowledged attribute of an alarm table entry to True (1) acknowledges that alarm.
- Setting the NspAlarmPerceivedSeverity attribute of an alarm table entry to Cleared (5) terminates an alarm.

<span id="page-12-3"></span>A dedicated Access Module for HP TeMIP is available to integrate easily with the Management Application Forwarding SNMP agent.

### <span id="page-12-2"></span>**Management Application Forwarding MIB**

Shown here is the NSP-Forwarding-MIB, which is located on the Management Application server at */opt/nsp/nsp-package/forwarding/target/misc/NSP-FORWARDING-MIB*

-- File Name : NSP-FORWARDING-MIB<br>-- Date : Mon Nov 21 10:18:28 CET 2006<br>-- Author : AdventNet Agent Toolkit Java Edition - MIB Editor 6  $NSP-FORMARDING-MIB$  DEFINITIONS ::= BEGIN IMPORTS RowStatus, DisplayString FROM SNMPv2-TC NOTIFICATION-GROUP, OBJECT-GROUP<br>FROM SNMPv2-CONF enterprises, MODULE-IDENTITY, OBJECT-TYPE, Integer32, NOTIFICATION-TYPE FROM SNMPv2-SMI;

steleus MODULE-IDENTITY LAST-UPDATED "200602131148Z"<br>ORGANIZATION "Tekelec" CONTACT-INFO "ttprocessing@tekelec.com" DESCRIPTION "Description" "200602131148Z" **REVISION DESCRIPTION** "NSP module"  $::=$  { enterprises 4404 } OBJECT IDENTIFIER nsp  $\cdot := \{ \text{steleus } 8 \}$ OBJECT IDENTIFIER forwarding  $::=$  { nsp 6 } nspManagedObjectClassTable OBJECT-TYPE SEQUENCE OF NspManagedObjectClassEntry SYNTAX MAX-ACCESS not-accessible current<br>"NSP managed object class table" **CTATILE** DESCRIPTION  $::=$  { forwarding 1 } nspManagedObjectClassEntry OBJECT-TYPE SANTAX NapManagedObjectClassEntry<br>
MAX-ACCESS not-accessible STATUS current<br>DESCRIPTION "NSP managed object class entry"<br>INDEX { nspManagedObjectClassId } ::= { nspManagedObjectClassTable 1 } NspManagedObjectClassEntry ::= SEQUENCE { nspManagedObjectClassId Integer32. nspManagedObjectClassName DisplayString, nspManagedObjectClassDescription DisplayString, nspManagedObjectClassRowStatus RowStatus nspManagedObjectClassId OBJECT-TYPE Integer32 ( -2147483648 .. 2147483647 ) **SYNTAX** MAX-ACCESS read-only **STATUS** current DESCRIPTION "Value that defines an instance of managed object class in the table"  $::=$  { nspManagedObjectClassEntry 1 } nspManagedObjectClassName OBJECT-TYPE SYNTAX DisplayString MAX-ACCESS read-only **STATUS** current DESCRIPTION "NSP managed object class instance name" ::= { nspManagedObjectClassEntry 2 } nspManagedObjectClassDescription OBJECT-TYPE **SYNTAX** DisplayString MAX-ACCESS read-only **STATUS** current DESCRIPTION "NSP managed object class instance description"  $\cdot : = \{$  nspManagedObjectClassEntry 3  $\}$ 

nspManagedObjectClassRowStatus OBJECT-TYPE SYNTAX RowStatus { active ( 1 ) , notInService ( 2), notReady (3), createAndGo (4), createAndWait (5), destroy (6) } MAX-ACCESS read-create **STATIS** current DESCRIPTION "SMI v2 required attribute"  $::=$  { nspManagedObjectClassEntry 50 } SYNTAX SEQUENCE OF 1<br>MAX-ACCESS not-accessible SEQUENCE OF NspManagedObjectEntry **STATUS** current "Description" DESCRIPTION  $::= \{forwarding 2\}$ nspManagedObjectEntry OBJECT-TYPE SYNTAX NSpManagedObjectEntry<br>MAX-ACCESS not-accessible **STATUS** current "Row Description"<br>{ nspManagedObjectId} DESCRIPTION **TNDEX**  $::=$  { nspManagedObjectTable 1 }  ${\tt NspManagerdObjectEntry \ \ } := \ \ {\tt SEQUENCE} \ \{ \\ {\tt nspManagerdObjectId} \ \ {\tt Integer32,} \ \ }$ nspManagedObjectName DisplayString, nspManagedObjectClassIdRef Integer32, nspManagedObjectParent Integer32, nspManagedObjectRowStatus RowStatus ł nspManagedObjectId OBJECT-TYPE SYNTAX Integer32 (-2147483648 .. 2147483647 ) MAX-ACCESS read-only **STATUS** current DESCRIPTION "Value that defines an instance of managed object in the table"  $::=$  { nspManagedObjectEntry 1 } DisplayString **SYNTAX** MAX-ACCESS read-only **STATUS** current DESCRIPTION "Column Description"  $::=$  { nspManagedObjectEntry 2 } nspManagedObjectClassIdRef OBJECT-TYPE **SYNTAX** Integer32 (-2147483648 .. 2147483647 ) MAX-ACCESS read-only **STATUS** current DESCRIPTION "Value that defines an instance of managed object class"  $::=$  { nspManagedObjectEntry 10 }

nspManagedObjectParent OBJECT-TYPE Integer32 **SYNTAX** MAX-ACCESS read-only **STATUS** current DESCRIPTION "Value that defines an instance of parent managed object"  $::=$  { nspManagedObjectEntry 20 } nspManagedObjectRowStatus OBJECT-TYPE **SYNTAX** RowStatus MAX-ACCESS read-create **STATUS** current DESCRIPTION "SMI v2 required attribute"  $::=$  { nspManagedObjectEntry 50 } nspAlarmsTable OBJECT-TYPE SEQUENCE OF NspAlarmsEntry SYNTAX MAX-ACCESS not-accessible STATUS current<br>DESCRIPTION "NSP forwarded opened alarms table"  $::=$  { forwarding 3 } nspAlarmsEntry OBJECT-TYPE NspAlarmsEntry<br>not-accessible SYNTAX MAX-ACCESS  $current$ **STATUS** current<br>"NSP forwarded opened alarms entry"<br>{ nspAlarmId } DESCRIPTION **TNDEX**  $::=$  { nspAlarmsTable 1 } NspAlarmsEntry ::= SEQUENCE { nspManagedObjectIdRef Integer32, nspAlarmId Integer32, nspAlarmRowStatus RowStatus,<br>nspAlarmRowStatus RowStatus,<br>nspManagedObjectDN DisplayString, nspAlarmLastEventTime DisplayString, nspAlarmEventType INTEGER, nspAlarmProbableCause INTEGER, nspAlarmPerceivedSeverity INTEGER,<br>nspAlarmTrendIndication INTEGER,<br>nspAlarmThresholdLevel DisplayString, nspAlarmObservedValue DisplayString,<br>nspAlarmAdditionalText DisplayString, nspAlarmSpecificProblem DisplayString, nspAlarmFirstDate OCTET STRING,<br>nspAlarmClearDate OCTET STRING, nspAlarmCriticalCount Integer32, nspAlarmMajorCount Integer32,<br>nspAlarmMinorCount Integer32, nspAlarmWarningCount Integer32,<br>nspAlarmAcknowledged INTEGER nspManagedObjectIdRef OBJECT-TYPE **SYNTAX** Integer32 (-2147483648 .. 2147483647 ) MAX-ACCESS read-only **STATUS** current DESCRIPTION "Value that refers to managed object involved in the forwarded alarm"  $::=$  { nspAlarmsEntry 1 }

OBJECT-TYPE nspAlarmId SYNTAX Integer32 (-2147483648 .. 2147483647 ) MAX-ACCESS read-only **STATUS** current "Value that defines an instance of forwarded DESCRIPTION alarm"  $::=$  { nspAlarmsEntry 2 } nspAlarmRowStatus OBJECT-TYPE SYNTAX<br>
SYNTAX<br>
RowStatus { active ( 1 ) , notInService ( 2 ) , notReady ( 3 ) , createAndGo ( 4 ) , createAndWait ( 5 ) , destroy ( 6 ) } MAX-ACCESS read-create **STATUS** current DESCRIPTION "SMI v2 required attribute"  $::=$  { nspAlarmsEntry 50 } nspManagedObjectDN OBJECT-TYPE **SYNTAX** DisplayString MAX-ACCESS read-only **STATUS** current **DESCRIPTION** "Distinguished name that refers to managed object involved in the forwarded alarm"  $::=$  { nspAlarmsEntry 100 } nspAlarmLastEventTime OBJECT-TYPE **SYNTAX** DisplayString MAX-ACCESS read-only **STATUS** current DESCRIPTION "Last event time in ASN.1 format for the last event of the NSP forwarded alarm on the managed object"  $::=$  { nspAlarmsEntry 1000 } nspAlarmProbableCause OBJECT-TYPE INTEGER { adapterError (1) SYNTAX applicationSubsystemFailure (2), bandwidthReduced (3), callEstablishmentError (4), communicationsprotocolError (5), communicationsSubsystemFailure (6), configurationOrCustomizationError (5), communicationsSubsystemFailure (6), configurationOrCustomizationError (7), congestion (8), corruptData (9), c ) , humidityUnacceptable ( 22 ) , inputOutputDeviceError ( 23 ) , inputDeviceError ), numidity onacceptable (22), imputouplubevicesfrom (23), imputoevicesfrom (24), lanError (25), leakDetected (26), localNodeTransmissionError (27), lossOfFrame (28), lossOfSignal (29), materialSupplyExhausted (30), multip receiveFailure (40), receiverFailure (41), remoteNodeTransmissionError (42 ), resourceAtOrNearingCapacity (43), responseTimeExecessive (44), retransmissionRateExcessive (45), softwareError (46),<br>softwareprogramAbnormallyTerminated (47), softwareprogramError (48) storageCapacityproblem (49 ) , temperatureUnacceptable (50 ) , thresholdCrossed (51), timingproblem (52), toxicLeakDetected (53), transmitFailure (54)

, transmitterFailure (55), underlyingResourceUnavailable (56), versionMismatch (57), authenticationFailure (58), breachOfConfidentiality (59), cableTamper (60), delayedInformation (61), denialOfService (62), duplicateInformation<br>(63), informationMissing (64), informationModificationDetected (65), informationOutOfSequence (66), intrusionDetection (67), keyExpired (68), monkepudiationFailure (69), monto inclusionBeceditor (70), expanding (70),<br>proceduralError (72), unauthorizedAccessAttempt (73), unexpectedInformation  $(74)$ MAX-ACCESS read-only **STATUS** current. DESCRIPTION "Represents the probable cause values for the alarms as per [X.721], [X.733] and [X.736] for the NSP forwarded alarm on the managed object"  $::=$  { nspAlarmsEntry 1001 } nspAlarmPerceivedSeverity OBJECT-TYPE **SYNTAX** INTEGER { indeterminate (0), critical  $(1)$ , major  $(2)$ , minor  $(3)$ , warning  $(4)$ , cleared  $(5)$ } MAX-ACCESS read-write **STATUS** current. DESCRIPTION "Represents the perceived severity values for the alarms as per  $[X.733]$  and  $[X.721]$ for the NSP forwarded alarm on the managed object"  $::=$  { nspAlarmsEntry 1002 } nspAlarmTrendIndication OBJECT-TYPE INTEGER { lessSevere ( 0 ) , noChange ( 1 **SYNTAX** ), moreSevere  $(2)$ MAX-ACCESS read-only **STATUS** current "Represents the trend indication values for DESCRIPTION the alarms as per [X.733] for the NSP forwarded alarm on the managed object"  $::=$  { nspAlarmsEntry 1003 } nspAlarmThresholdLevel OBJECT-TYPE **SYNTAX** DisplayString MAX-ACCESS read-only **STATUS** current DESCRIPTION "Represents the threshold level indication values (real) for the alarms as per [X.733] for the last event of the NSP forwarded alarm on the managed object"  $::=$  { nspAlarmsEntry 1004 } SYNTAX DisplayString MAX-ACCESS read-only **STATUS** current

DESCRIPTION "Represents the threshold observed values (real) for the alarms as per [X.733] for the last event of the NSP forwarded alarm on the managed object"  $::=$  { nspAlarmsEntry 1005 } nspAlarmAdditionalText OBJECT-TYPE **SYNTAX** DisplayString MAX-ACCESS read-only **STATUS** current DESCRIPTION "Represents the additional text field for the alarm as per [X.733] for the last event of the NSP forwarded alarm on the managed object"  $::=$  { nspAlarmsEntry 1006 } nspAlarmEventType OBJECT-TYPE SYNTAX INTEGER { otherAlarm (1 ) ,<br>communicationAlarm (2 ) , environmentalAlarm (3 ) , equipmentAlarm (4 ) ,<br>integrityViolation (5 ) , processingErrorAlarm (10 ) , qualityOfServiceAlarm (11  $)$  } MAX-ACCESS read-only **STATUS** current DESCRIPTION "Represents the ITU event type value for the alarms as per  $[X.721]$ ,  $[X.733]$  and  $[X.736]$ for the NSP forwarded alarm on the managed object"  $::=$  { nspAlarmsEntry 1007 } nspAlarmSpecificProblem OBJECT-TYPE **SYNTAX** DisplayString MAX-ACCESS read-only **STATUS** current DESCRIPTION "Represents the specific problem name for the NSP forwarded alarm on the managed object"  $::=$  { nspAlarmsEntry 1008 } nspAlarmFirstDate OBJECT-TYPE **SYNTAX** OCTET STRING MAX-ACCESS read-only **STATILE** current. DESCRIPTION "Represents the raised date in ASN.1 format for the NSP forwarded alarm on the managed object"  $::=$  { nspAlarmsEntry 1010 } nspAlarmClearDate OBJECT-TYPE **OCTET STRING SYNTAX** MAX-ACCESS read-only **STATUS** current DESCRIPTION "Represents the clear date in ASN.1 format for the NSP forwarded alarm on the managed object"  $::=$  { nspAlarmsEntry 1011 }

nspAlarmCriticalCount OBJECT-TYPE **SYNTAX** Integer32 MAX-ACCESS read-only **STATUS** current DESCRIPTION "Represents the number of critical events for the NSP forwarded alarm on the managed object"  $::=$  { nspAlarmsEntry 1012 } nspAlarmMajorCount OBJECT-TYPE **SYNTAX** Integer32 MAX-ACCESS read-only **STATUS** current DESCRIPTION "Represents the number of major events for the NSP forwarded alarm on the managed object"  $::=$  { nspAlarmsEntry 1013 } nspAlarmMinorCount OBJECT-TYPE **SYNTAX** Integer32 MAX-ACCESS read-only **STATUS** current DESCRIPTION "Represents the number of minor events for the NSP forwarded alarm on the managed object"  $::=$  { nspAlarmsEntry 1014 } nspAlarmWarningCount OBJECT-TYPE **SYNTAX** Integer32 MAX-ACCESS read-only **STATUS** current DESCRIPTION "Represents the number of warning events for the NSP forwarded alarm on the managed object"  $::=$  { nspAlarmsEntry 1015 } nspAlarmAcknowledged OBJECT-TYPE INTEGER  $\{ false ( 0 )$ , true  $( 1 )$ SYNTAX MAX-ACCESS read-write **STATUS** current DESCRIPTION "Represents the acknowledged status for the NSP forwarded alarm of the managed object"  $::=$  { nspAlarmsEntry 1016 } OBJECT-TYPE fwdVersion **SYNTAX** OCTET STRING MAX-ACCESS read-only **STATUS** current "Current version of the NSP Forwarding SNMP DESCRIPTION sub-agent"  $::=$  { forwarding 10 } fwdStatus OBJECT-TYPE

INTEGER { allGood (  $0$  ) , failure (  $1$  ) } **SVNTAX MAX-ACCESS** read-only **STATUS** current DESCRIPTION "Global state of the NSP Forwarding SNMP sub-agent"  $::=$  { forwarding 11 } ituAlarmEvent OBJECT IDENTIFIER<br>::= { forwarding 733 } otherAlarm NOTIFICATION-TYPE { nspAlarmId, nspManagedObjectId, **OBJECTS** nspAlarmLastEventTime, nspAlarmProbableCause, nspAlarmPerceivedSeverity, nspAlarmTrendIndication, nspAlarmThresholdLevel, nspAlarmObservedValue, nspAlarmAdditionalText, nspAlarmSpecificProblem, nspAlarmFirstDate, nspAlarmClearDate, nspAlarmCriticalCount, nspAlarmMajorCount, nspAlarmMinorCount, nspAlarmWarningCount, nspAlarmAcknowledged, nspManagedObjectName, nspManagedObjectDN } **STATUS** current DESCRIPTION "Represents the event type for other alarms as per [X.721], [X.733] and [X.736]"  $\cdots = \{$  ituAlarmEvent 1 } communicationAlarm NOTIFICATION-TYPE **OBJECTS** { nspAlarmId, nspManagedObjectId, nspAlarmLastEventTime, nspAlarmProbableCause, nspAlarmPerceivedSeverity, nspAlarmTrendIndication, nspAlarmThresholdLevel, nspAlarmObservedValue, nspAlarmAdditionalText, nspAlarmSpecificProblem, nspAlarmFirstDate, nspAlarmClearDate, nspAlarmCriticalCount, nspAlarmMajorCount, nspAlarmMinorCount, nspAlarmMarningCount,<br>nspAlarmAcknowledged, nspManagedObjectName, nspAlarmMinorCount, nspAlarmWarningCount, **STATUS** current DESCRIPTION "Represents the event type for the communication alarms as per [X.721], [X.733] and [X.736]"  $::=$  { ituAlarmEvent 2 } environmentalAlarm NOTIFICATION-TYPE OBJECTS { nspAlarmId, nspManagedObjectId, nspAlarmLastEventTime, nspAlarmProbableCause, nspAlarmPerceivedSeverity, nspAlarmTrendIndication, nspAlarmThresholdLevel, nspAlarmObservedValue, nspAlarmAdditionalText, nspAlarmSpecificProblem, nspAlarmFirstDate, nspAlarmClearDate, nspAlarmCriticalCount, nspAlarmMajorCount, nspAlarmMinorCount, nspAlarmWarningCount, nspAlarmAcknowledged, nspManagedObjectName, nspManagedObjectDN } **STATUS** current DESCRIPTION "Represents the event type for the environment alarms as per [X.721], [X.733] and [X.736]"  $::=$  { ituAlarmEvent 3 } equipmentAlarm NOTIFICATION-TYPE { nspAlarmId, nspManagedObjectId, OBJECTS nspAlarmLastEventTime, nspAlarmProbableCause, nspAlarmPerceivedSeverity, nspAlarmTrendIndication, nspAlarmThresholdLevel, nspAlarmObservedValue, nspAlarmAdditionalText, nspAlarmSpecificProblem, nspAlarmFirstDate, nspAlarmCriticalCount, nspAlarmMajorCount, nspAlarmMinorCount, nspAlarmWarningCount, nspAlarmAcknowledged, nspManagedObjectName, nspManagedObjectDN } **STATUS** current DESCRIPTION "Represents the event type for the equipment alarms as per [X.721], [X.733] and [X.736]"  $::=$  { ituAlarmEvent 4 }

integrityViolation NOTIFICATION-TYPE OBJECTS { nspAlarmId, nspManagedObjectId, nspAlarmLastEventTime, nspAlarmProbableCause, nspAlarmPerceivedSeverity, nspAlarmTrendIndication, nspAlarmThresholdLevel, nspAlarmObservedValue, nspAlarmAdditionalText, nspAlarmSpecificProblem, nspAlarmFirstDate, nspAlarmCriticalCount, nspAlarmMajorCount, nspAlarmMinorCount, nspAlarmWarningCount, nspAlarmAcknowledged, nspManagedObjectName, nspManagedObjectDN } **STATUS** current DESCRIPTION "Represents the event type for the integrity violation as per [X.721], [X.733] and [X.736]"  $::=$  { ituAlarmEvent 5 } processingErrorAlarm NOTIFICATION-TYPE **ORJECTS** { nspAlarmId, nspManagedObjectId, nspAlarmLastEventTime, nspAlarmProbableCause, nspAlarmPerceivedSeverity, nspAlarmTrendIndication, nspAlarmThresholdLevel, nspAlarmObservedValue, nspAlarmAdditionalText, nspAlarmSpecificProblem, nspAlarmFirstDate, nspAlarmCriticalCount, nspAlarmMajorCount, nspAlarmMinorCount, nspAlarmWarningCount, nspAlarmAcknowledged, nspManagedObjectName, nspManagedObjectDN } **STATUS** current "Represents the event type for the processing DESCRIPTION error alarms as per [X.721], [X.733] and [X.736]"  $::=$  { ituAlarmEvent 10 } qualityOfServiceAlarm NOTIFICATION-TYPE OBJECTS { nspAlarmId, nspManagedObjectId, nspAlarmLastEventTime, nspAlarmProbableCause, nspAlarmPerceivedSeverity, nspAlarmTrendIndication, nspAlarmThresholdLevel, nspAlarmObservedValue, nspAlarmAdditionalText, nspAlarmSpecificProblem, nspAlarmFirstDate, nspAlarmCriticalCount, nspAlarmMajorCount, nspAlarmMinorCount, nspAlarmWarningCount, nspAlarmAcknowledged, nspManagedObjectName, nspManagedObjectDN } **STATUS** current DESCRIPTION "Represents the event type for the quality of service alarms as per [X.721], [X.733] and [X.736]"  $::=$  { ituAlarmEvent 11 } ituAlarmEventGroup NOTIFICATION-GROUP { communicationAlarm, environmentalAlarm, NOTIFICATIONS equipmentAlarm, integrityViolation, otherAlarm, processingErrorAlarm, qualityOfServiceAlarm } **STATUS** current DESCRIPTION "ITU alarm Event notifications"  $::=$  { forwarding 500 } managedObject OBJECT-GROUP OBJECTS { nspManagedObjectClassDescription, nspManagedObjectClassId, nspManagedObjectClassIdRef, nspManagedObjectClassName, nspManagedObjectClassRowStatus, nspManagedObjectId, nspManagedObjectIdRef, nspManagedObjectName, nspManagedObjectParent, nspManagedObjectRowStatus, nspManagedObjectDN } STATUS current DESCRIPTION "Data related to NSP managed objects"  $::=$  { forwarding 200 alarm OBJECT-GROUP { nspAlarmAcknowledged, **OBJECTS** 

nspAlarmAdditionalText, nspAlarmClearDate, nspAlarmCriticalCount, nspAlarmFirstDate, nspAlarmId, nspAlarmLastEventTime, nspAlarmMajorCount, nspAlarmMinorCount, nspAlarmObservedValue, nspAlarmPerceivedSeverity, nspAlarmProb

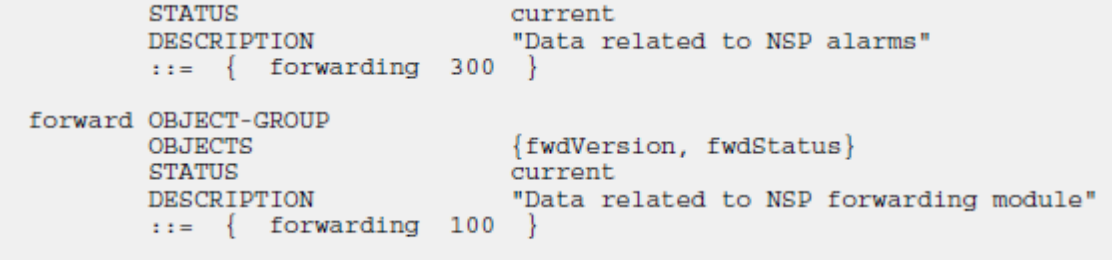

**END** 

<span id="page-24-0"></span>MOS [\(https://support.oracle.com\)](https://support.oracle.com/) is your initial point of contact for all product support and training needs. A representative at Customer Access Support (CAS) can assist you with MOS registration.

Call the CAS main number at 1-800-223-1711 (toll-free in the US), or call the Oracle Support hotline for your local country from the list at [http://www.oracle.com/us/support/contact/index.html.](http://www.oracle.com/us/support/contact/index.html) When calling, make the selections in the sequence shown below on the Support telephone menu:

- 1. Select 2 for New Service Request
- 2. Select 3 for Hardware, Networking and Solaris Operating System Support
- 3. Select 2 for Non-technical issue

You will be connected to a live agent who can assist you with MOS registration and provide Support Identifiers. Simply mention you are a Tekelec Customer new to MOS.

MOS is available 24 hours a day, 7 days a week.